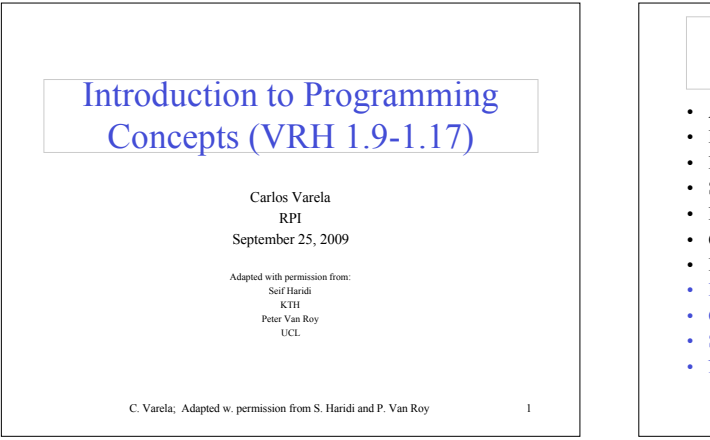

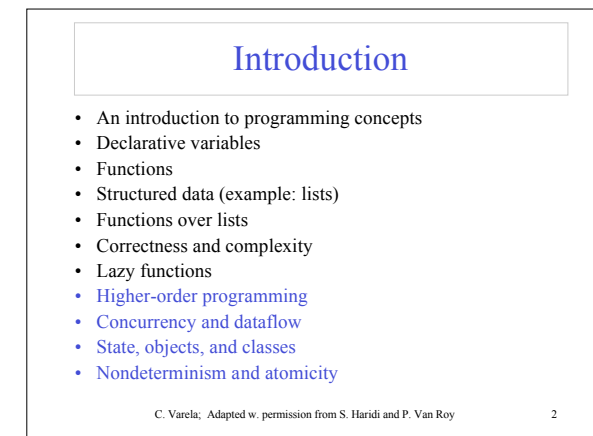

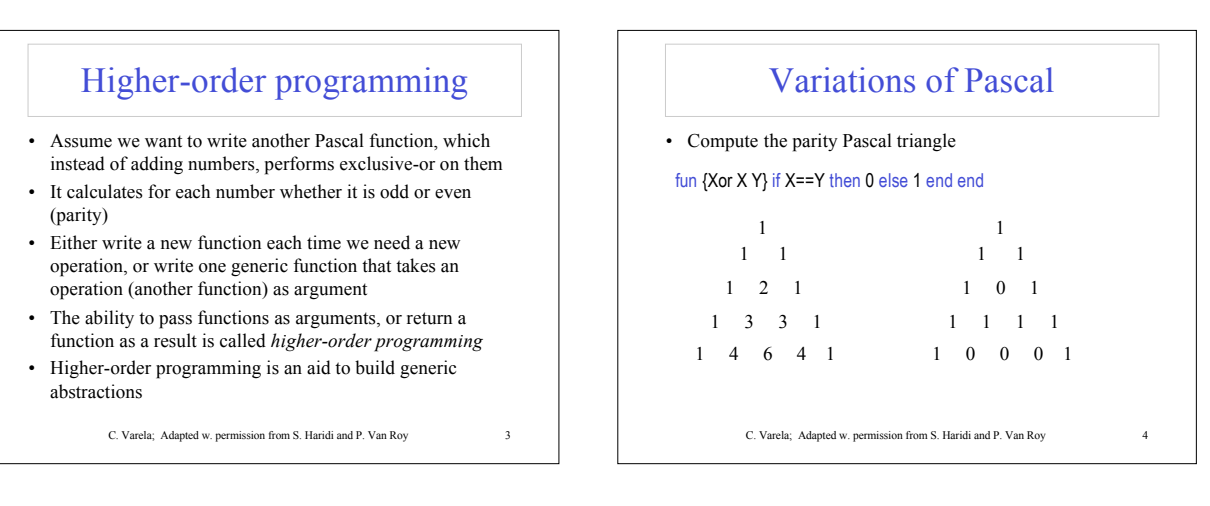

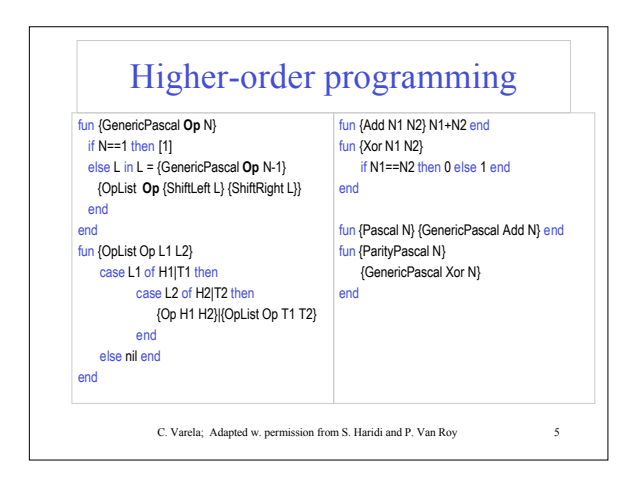

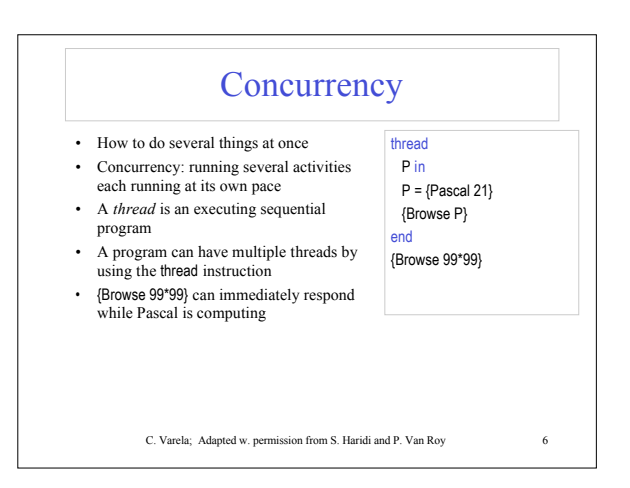

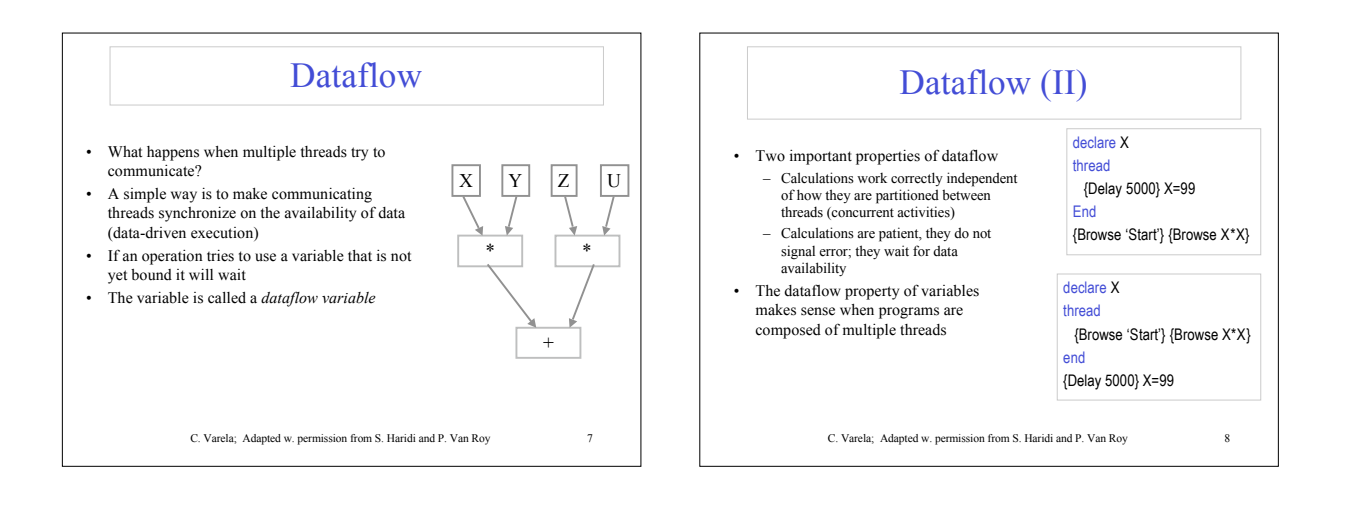

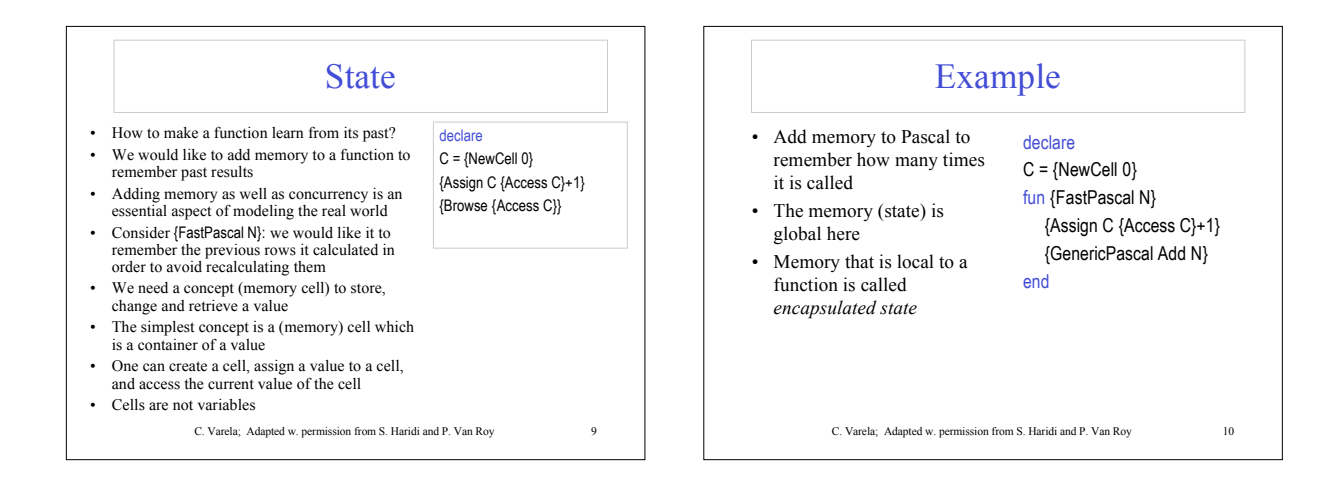

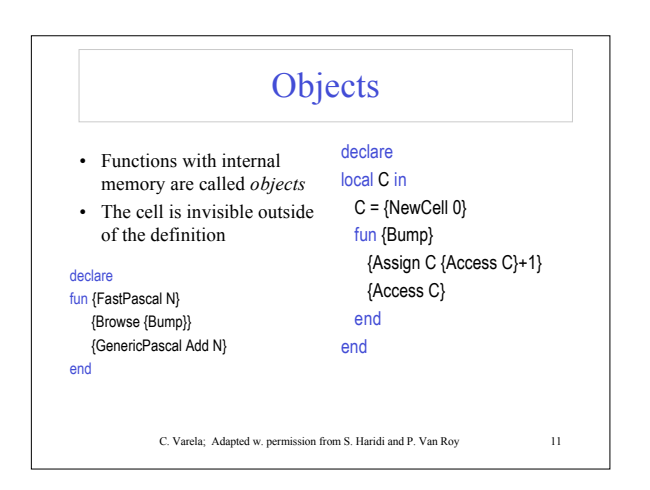

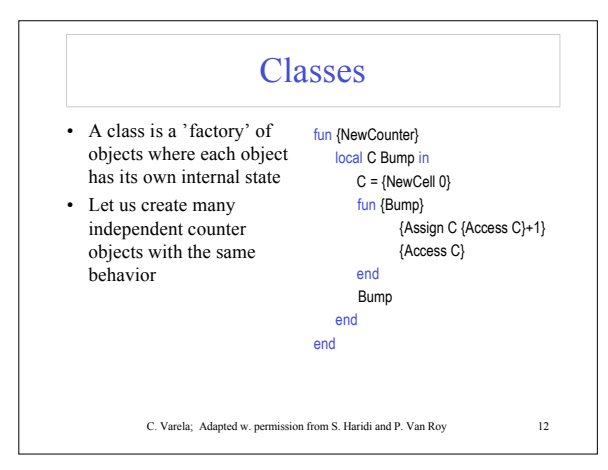

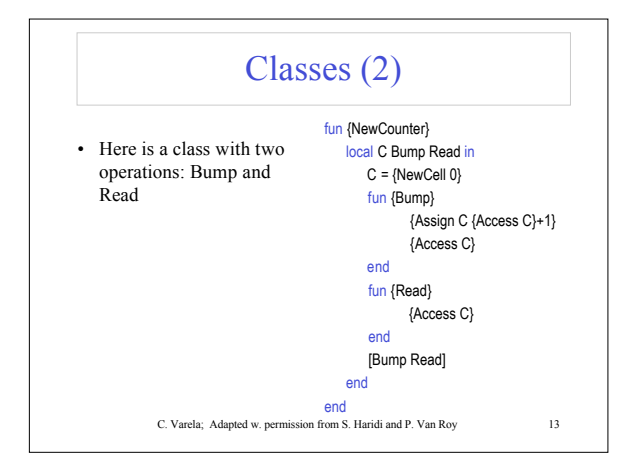

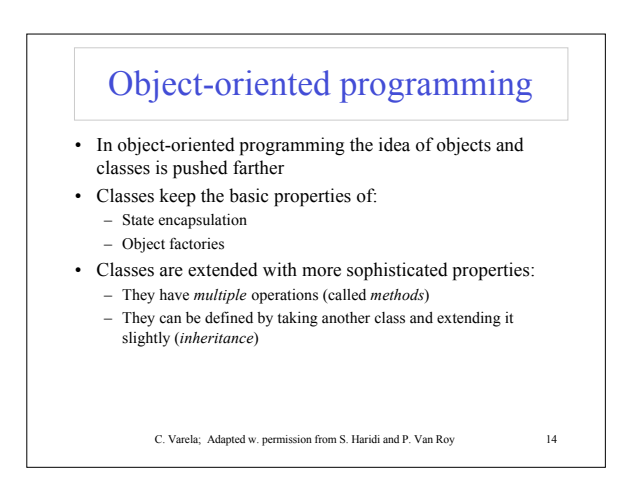

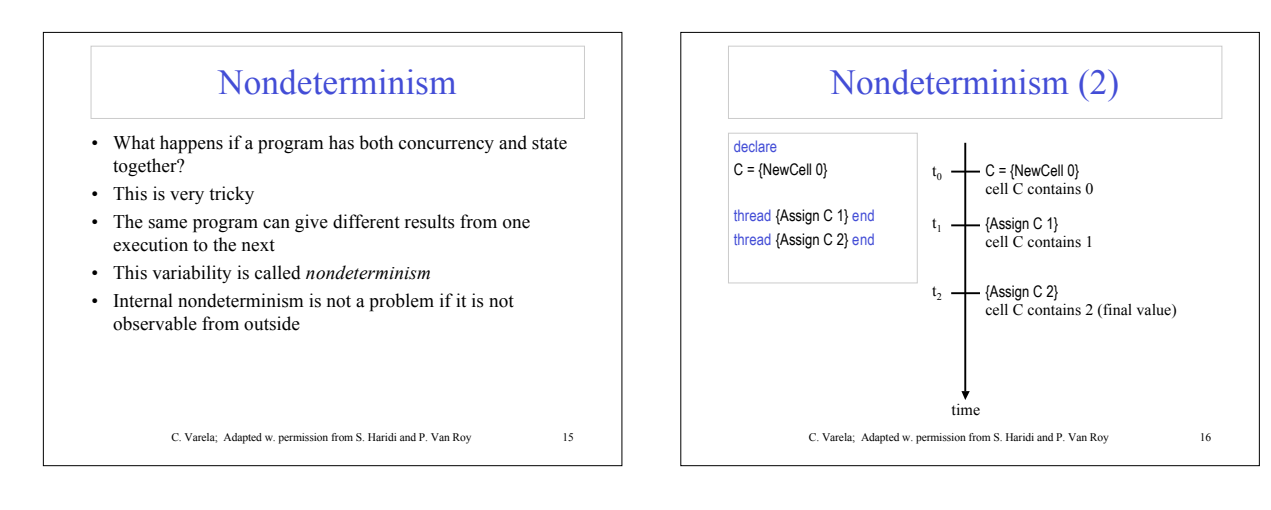

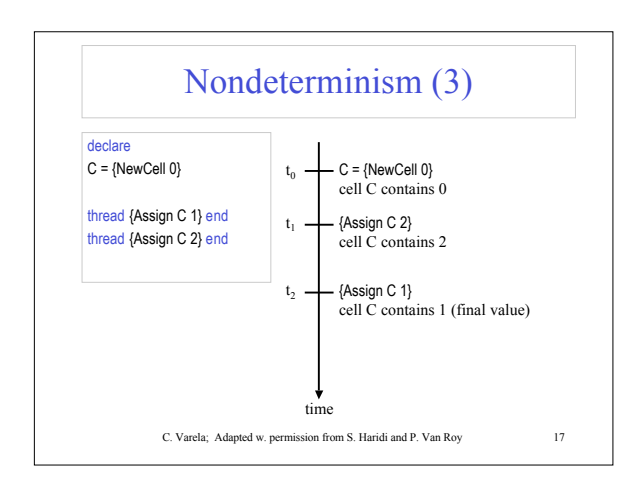

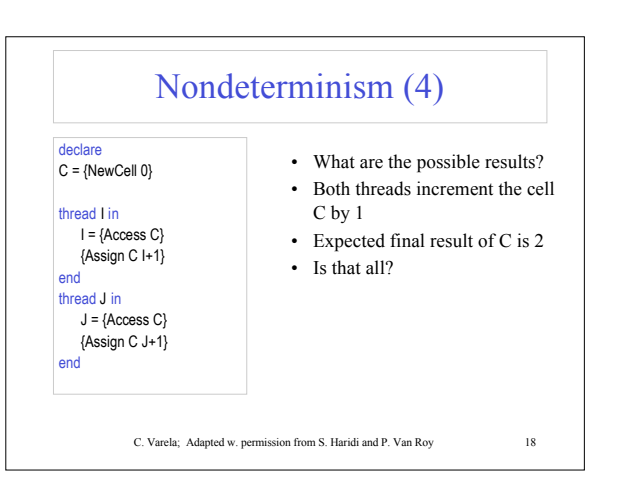

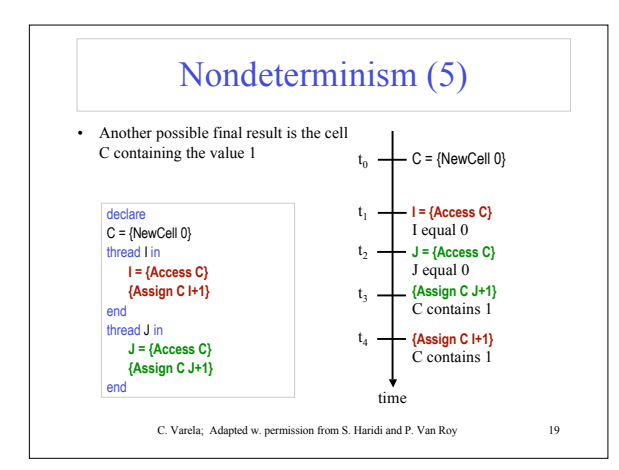

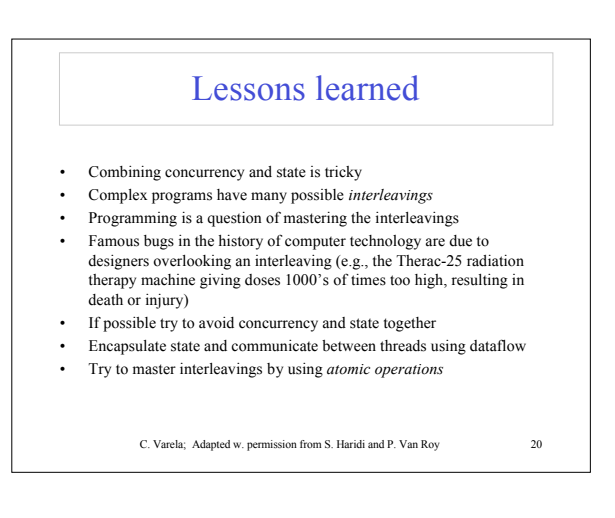

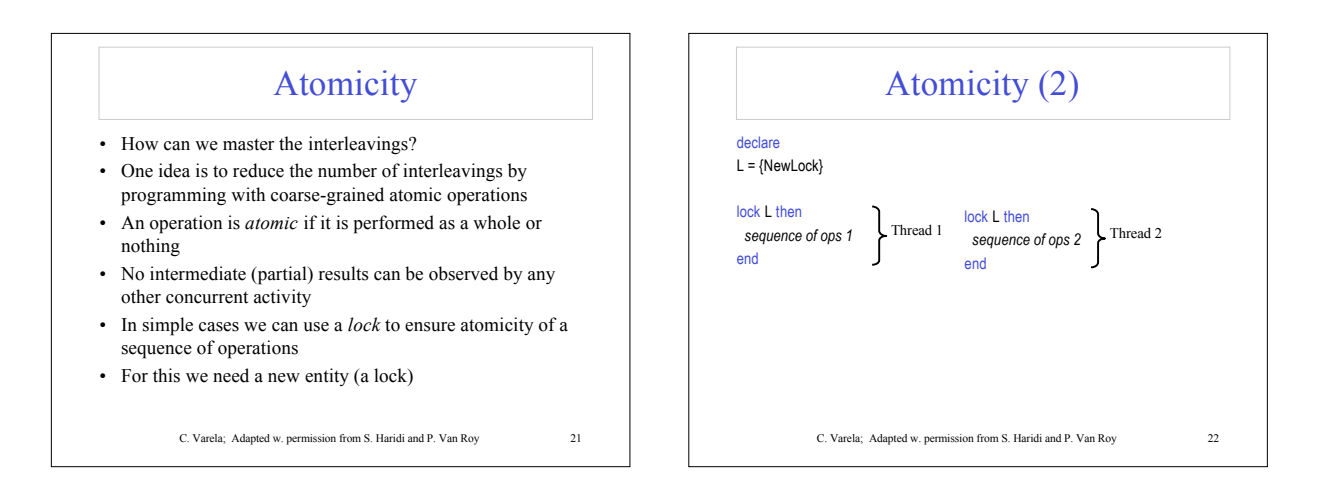

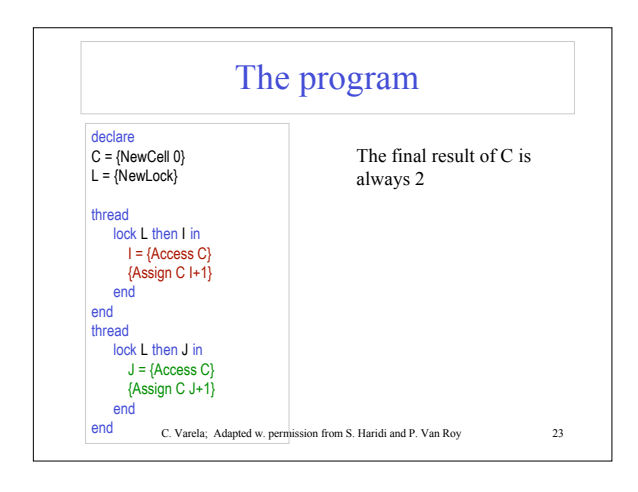

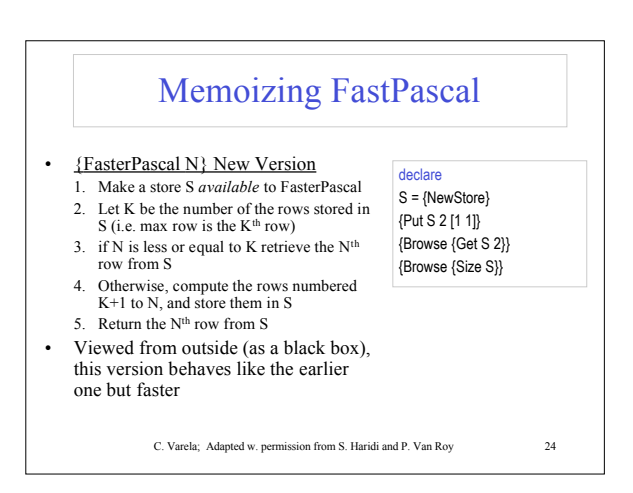

## Exercises

36. VRH Exercise 1.6 (page 24)

- c) Change GenericPascal so that it also receives a number to use as an identity for the operation Op: {GenericPascal Op I N}. For example, you could then use it as: {GenericPascal Add 0 N}, or {GenericPascal fun {\$ X Y} X\*Y end 1 N}
- 37. Prove that the alternative version of Pascal triangle (not using ShiftLeft) is correct. Make AddList and OpList
- commutative. 38. Write the memoizing Pascal function using the store abstraction (available at store.oz).

C. Varela; Adapted w. permission from S. Haridi and P. Van Roy 25